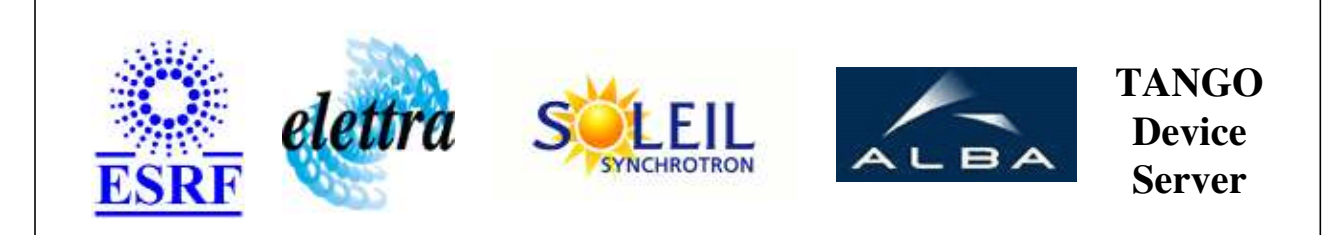

# **Mostab Regulation User's Guide**

# **MostabRegulation Class**

**Revision: release\_1\_1\_1 - Author: le Implemented in C++** 

## **Introduction:**

# **Class Inheritance:**

• [Tango::Device\\_3Impl](http://www.esrf.fr/computing/cs/tango/tango_doc/kernel_doc/cpp_doc/classTango_1_1Device__3Impl.html) MostabRegulation

## **Properties:**

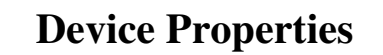

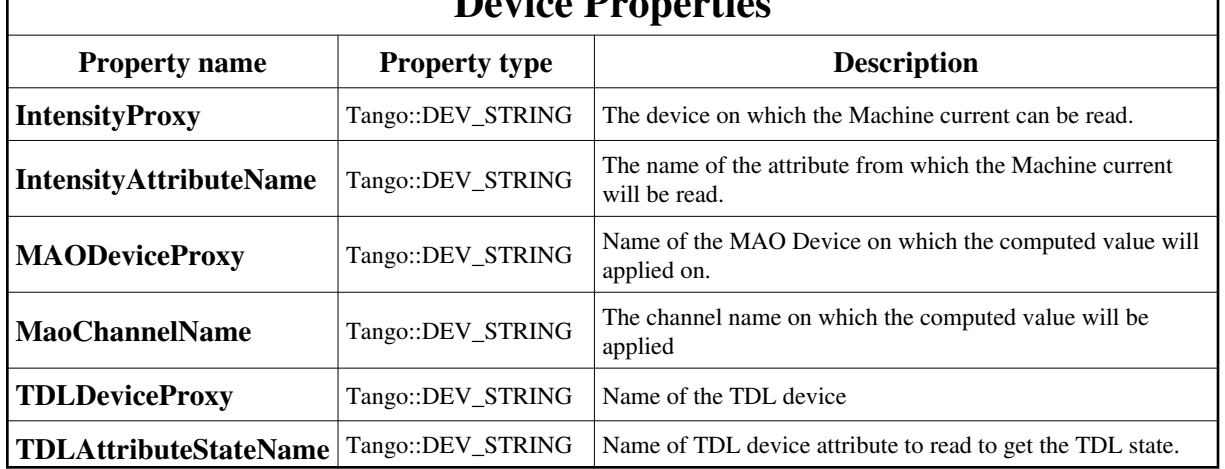

Device Properties Default Values:

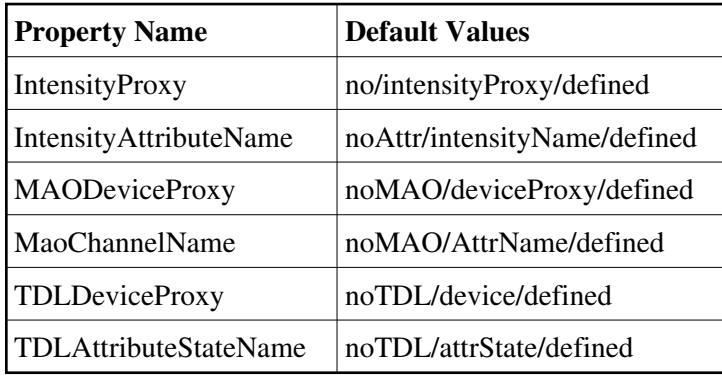

**There is no Class properties.**

#### **States:**

 $\mathsf{l}$ 

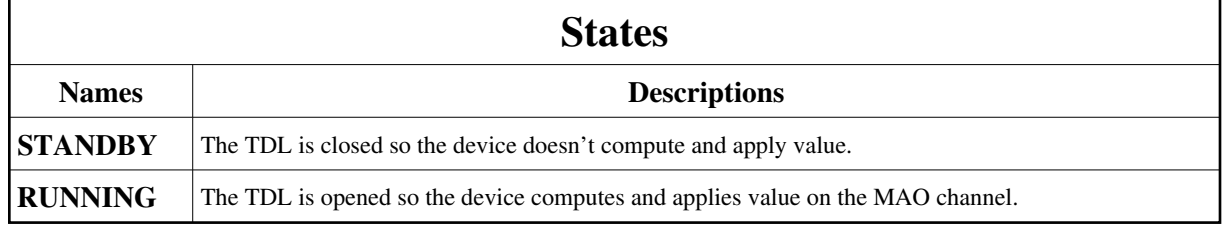

### **Attributes:**

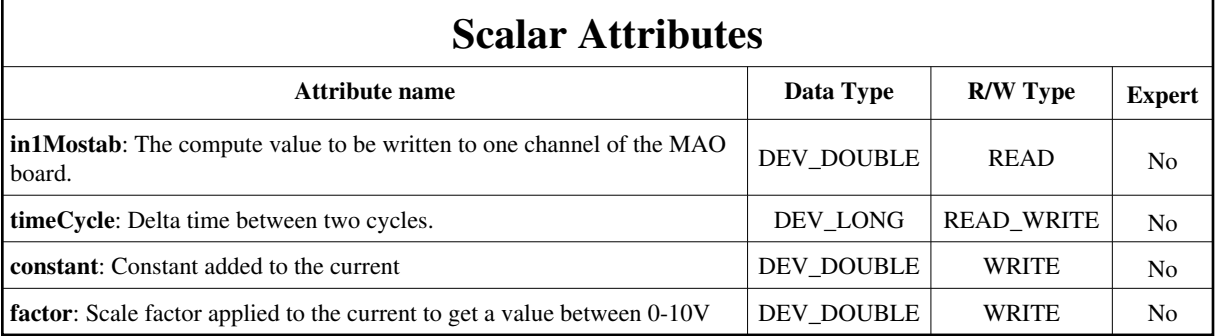

#### **Commands:**

[More Details on commands....](#page-10-0) 

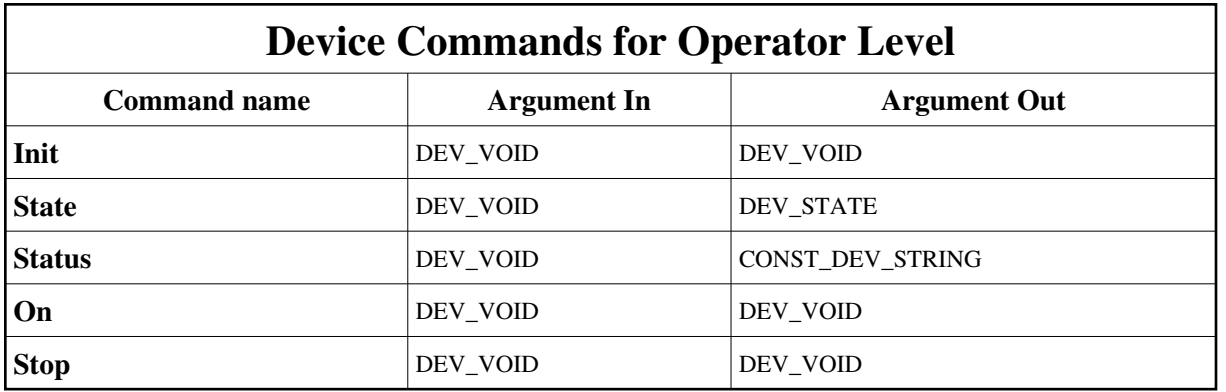

# **1 - Init**

**Description:** This commands re-initialise a device keeping the same network connection. After an Init command executed on a device, it is not necessary for client to re-connect to the device. This command first calls the device *delete\_device()* method and then execute its *init\_device()* method. For C++ device server, all the memory allocated in the *nit\_device()* method must be freed in the *delete\_device()* method. The language device desctructor automatically calls the *delete\_device()* method.

#### **Argin: DEV\_VOID** : none.

**Argout: DEV\_VOID** : none.

#### **Command allowed for:**

- Tango::STANDBY
- Tango::RUNNING

#### **2 - State**

- **Description:** This command gets the device state (stored in its *device\_state* data member) and returns it to the caller.
- **Argin: DEV\_VOID** : none.
- **Argout: DEV\_STATE** : State Code
- **Command allowed for:**  lo
- þ. Tango::STANDBY
- Tango::RUNNING

# **3 - Status**

- **Description:** This command gets the device status (stored in its *device\_status* data member) and returns it to the caller.
- **Argin: DEV\_VOID** : none.
- **Argout: CONST\_DEV\_STRING** : Status description
- **Command allowed for:**  P
- Tango::STANDBY
- Tango::RUNNING

### **4 - On**

- **Description:** Starts cycles
- **Argin: DEV\_VOID** : no argin
- **Argout: DEV\_VOID** : no argout
- **Command allowed for:**
- Command allowed<br>
O Tango::STANDBY
- Tango::RUNNING

# **5 - Stop**

- **Description:** Stops cycles.
- **Argin: DEV\_VOID** : no argin
- **Argout: DEV\_VOID** : no argout
- **Command allowed for:**

# **ESRF - Software Engineering Group**

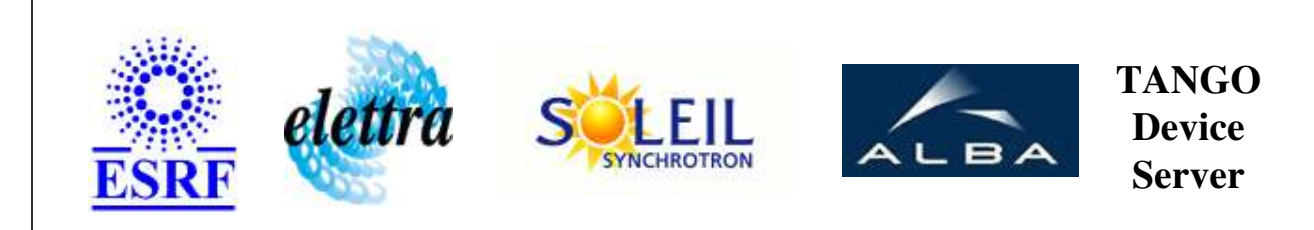

# **Mostab Regulation User's Guide**

# **MostabRegulation Class**

**Revision: release\_1\_1\_1 - Author: le Implemented in C++** 

## **Introduction:**

## **Class Inheritance:**

• [Tango::Device\\_3Impl](http://www.esrf.fr/computing/cs/tango/tango_doc/kernel_doc/cpp_doc/classTango_1_1Device__3Impl.html) MostabRegulation

## **Properties:**

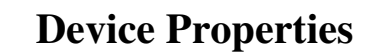

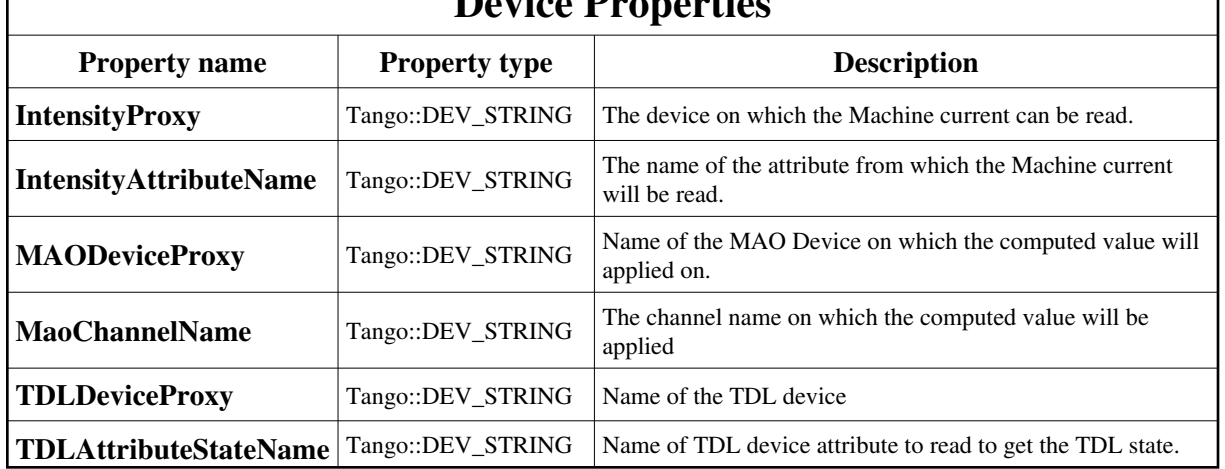

<span id="page-6-0"></span>Device Properties Default Values:

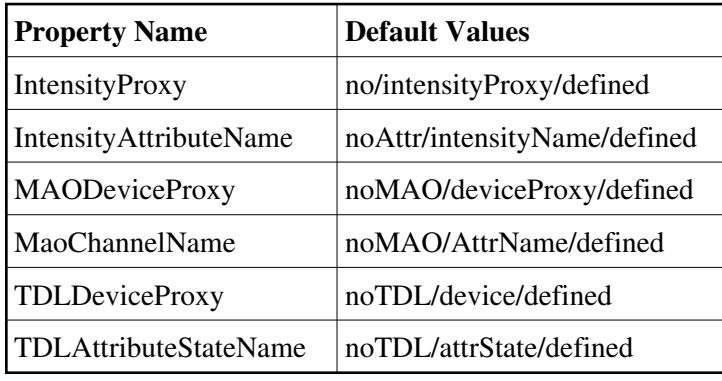

**There is no Class properties.**

#### **States:**

 $\mathsf{l}$ 

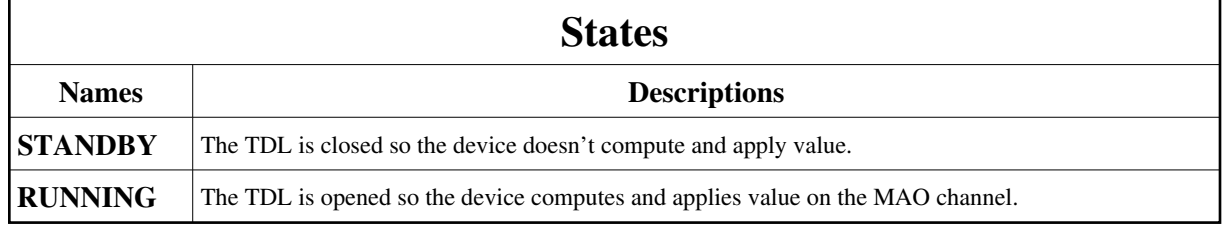

### **Attributes:**

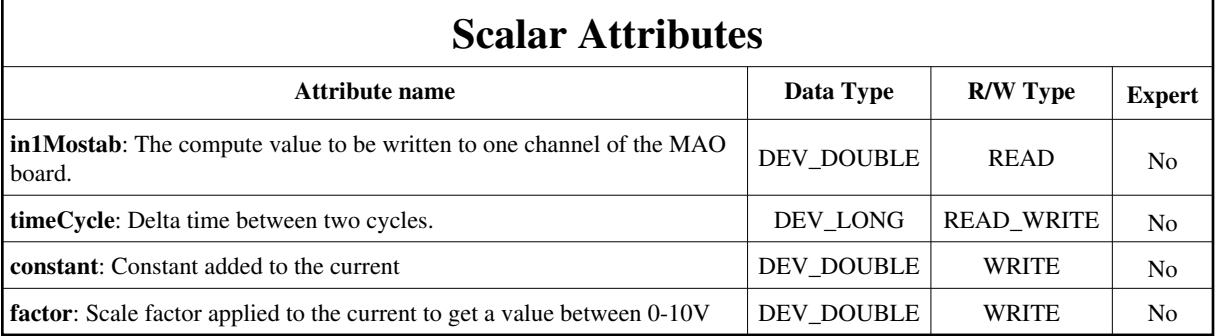

#### **Commands:**

[More Details on commands....](#page-10-0) 

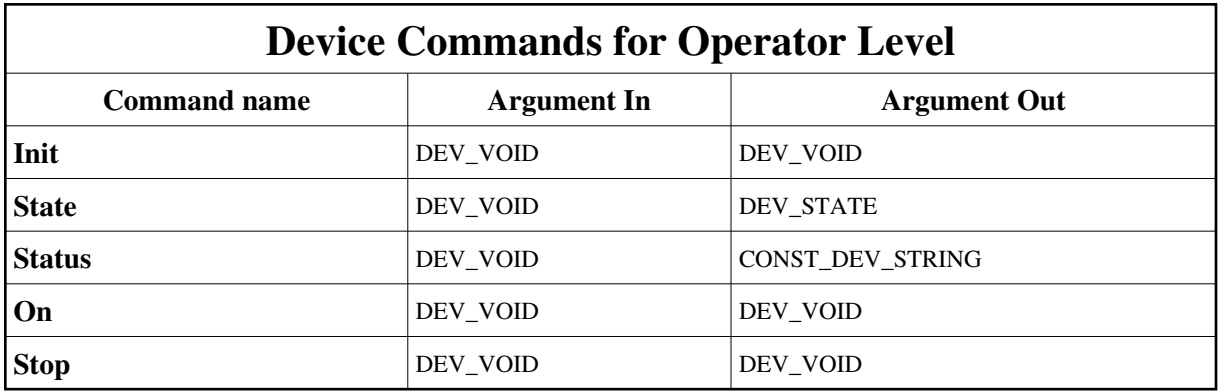

# **1 - Init**

**Description:** This commands re-initialise a device keeping the same network connection. After an Init command executed on a device, it is not necessary for client to re-connect to the device. This command first calls the device *delete\_device()* method and then execute its *init\_device()* method. For C++ device server, all the memory allocated in the *nit\_device()* method must be freed in the *delete\_device()* method. The language device desctructor automatically calls the *delete\_device()* method.

#### **Argin: DEV\_VOID** : none.

**Argout: DEV\_VOID** : none.

#### **Command allowed for:**

- Tango::STANDBY
- Tango::RUNNING

#### **2 - State**

- **Description:** This command gets the device state (stored in its *device\_state* data member) and returns it to the caller.
- **Argin: DEV\_VOID** : none.
- **Argout: DEV\_STATE** : State Code
- **Command allowed for:**  lo
- þ. Tango::STANDBY
- Tango::RUNNING

# **3 - Status**

- **Description:** This command gets the device status (stored in its *device\_status* data member) and returns it to the caller.
- **Argin: DEV\_VOID** : none.
- **Argout: CONST\_DEV\_STRING** : Status description
- **Command allowed for:**  P
- Tango::STANDBY
- Tango::RUNNING

### **4 - On**

- **Description:** Starts cycles
- **Argin: DEV\_VOID** : no argin
- **Argout: DEV\_VOID** : no argout
- **Command allowed for:**
- Command allowed<br>
O Tango::STANDBY
- Tango::RUNNING

# **5 - Stop**

- **Description:** Stops cycles.
- **Argin: DEV\_VOID** : no argin
- **Argout: DEV\_VOID** : no argout
- **Command allowed for:**

# **ESRF - Software Engineering Group**

# <span id="page-10-0"></span>**Frame Alert**

This document is designed to be viewed using the frames feature. If you see this message, you are using a non-frame-capable web client. Link to [Non-frame version.](#page-11-0)

<span id="page-11-0"></span>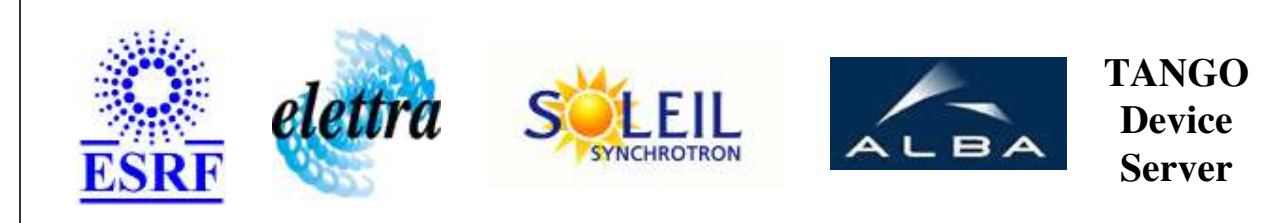

# **Mostab Regulation Device Commands Description MostabRegulation Class**

**Revision: release\_1\_1\_1 - Author: le**

### **1 - Init**

**Description:** This commands re-initialise a device keeping the same network connection. After an Init command executed on a device, it is not necessary for client to re-connect to the device.

This command first calls the device *delete\_device()* method and then execute its *init\_device()* method.

For C++ device server, all the memory allocated in the *nit\_device()* method must be freed in the *delete\_device()* method.

The language device desctructor automatically calls the *delete\_device()* method.

- **Argin: DEV\_VOID** : none.
- **Argout: DEV\_VOID** : none.
- **Command allowed for:** 
	- Tango::STANDBY
	- Tango::RUNNING

# **2 - State**

- **Description:** This command gets the device state (stored in its *device\_state* data member) and returns it to the caller.
- **Argin: DEV\_VOID** : none.
- **Argout: DEV\_STATE** : State Code

#### **Command allowed for:**

- Tango::STANDBY
- Tango::RUNNING

### **3 - Status**

- **Description:** This command gets the device status (stored in its *device\_status* data member) and returns it to the caller.
- **Argin: DEV\_VOID** : none.
- **Argout: CONST\_DEV\_STRING** : Status description
- **Command allowed for:** 
	- Tango::STANDBY
	- Tango::RUNNING

#### **4 - On**

- **• Description:** Starts cycles
- **Argin: DEV\_VOID** : no argin
- **Argout: DEV\_VOID** : no argout
- **Command allowed for:**  Tango::STANDBY Tango::RUNNING

## **5 - Stop**

- **Description:** Stops cycles.
- **Argin: DEV\_VOID** : no argin
- **Argout: DEV\_VOID** : no argout
- **Command allowed for:**  Tango::STANDBY

Tango::RUNNING

# **ESRF - Software Engineering Group**